## **For Live Darshan on Android Mobiles**

**Kindly Follow the Instructions as mentioned below:**

Step 1. Download an Application **IVMS-4500** on your android mobile from Google Play Store.

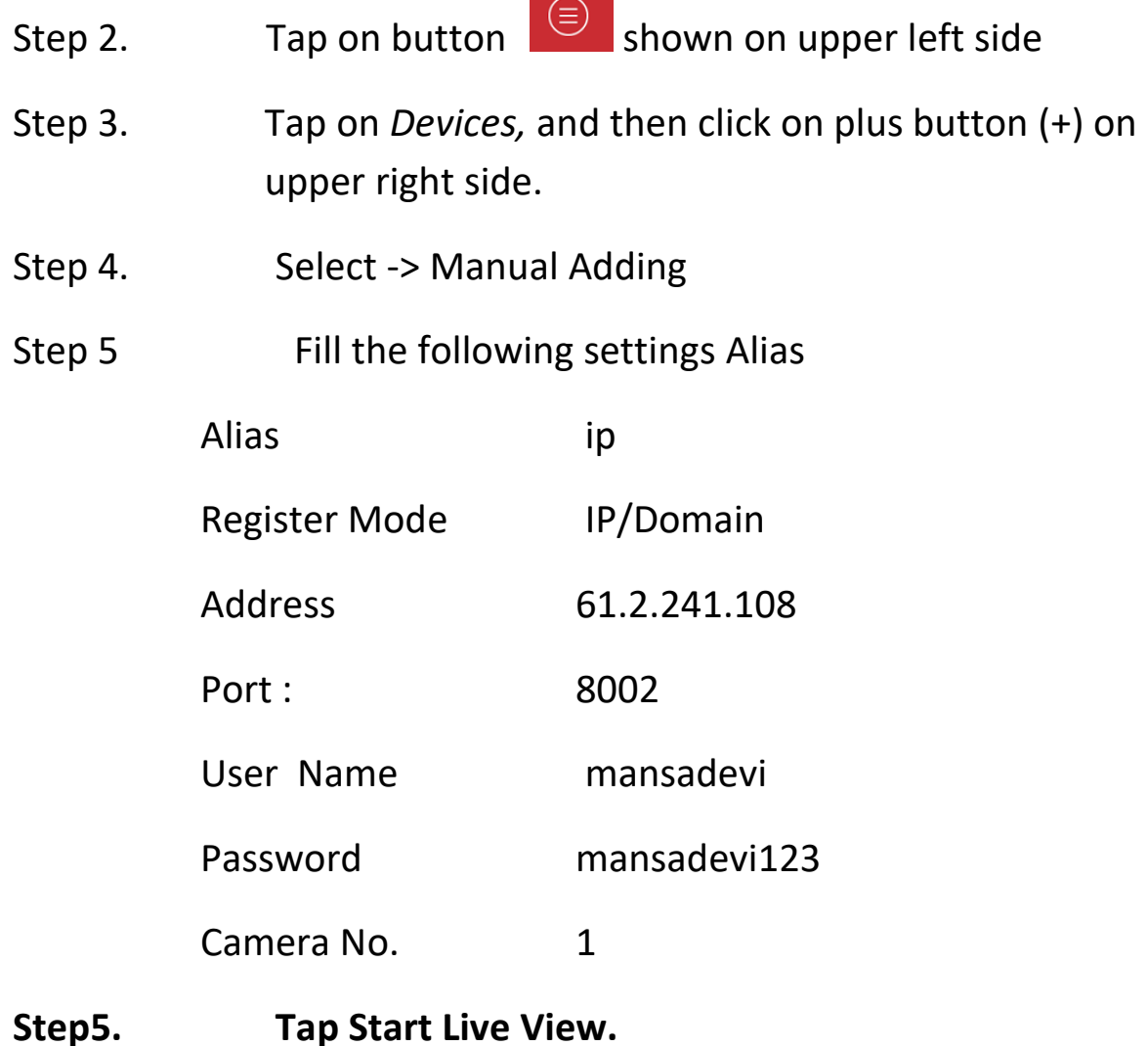